## **PROGRAMA DE MONITOREO PESQUERO RIBEREÑO DE CALAMAR GIGANTE EN EL GOLFO DE CALIFORNIA**

## **INSTRUCCIONES DE LLENADO DE LA BITÁCORA DE PESCA**

Todos los campos deben de ser llenados en su **TOTALIDAD** durante el viaje de pesca o al finalizar el mismo, con letra y números **LEGIBLES**. Por ningún motivo se deben suponer o inventar datos para llenar los campos. Se deben capturar fielmente, tal y como se observaron durante la jornada de pesca.

Todos los campos deben llevar un valor, un cero o una raya. Un "cero" es un dato que corresponde a una medición o valor; si no se toma la medición entonces se pone una raya. Deberá haber un registro por cada día que salen a pescar.

## **DATOS DE LA BITACORA DE PESCA**

**Cooperativa o Permisionario**: Anotar el nombre de la Cooperativa o el Permisionario, según sea el caso.

**Embarcación:** Escribir el nombre de la panga en la que salieron a marea.

**Responsable de los datos asentados en éste documento:** Escribir el nombre de la persona que es responsable del llenado de la bitácora.

**Comunidad y Estado:** Escribir el nombre de la comunidad y estado a la que pertenece el pescador; o bien, el nombre de la localidad de donde zarpan a marea.

**Fecha**: Registro del día en que la embarcación sale a pescar. Seguirá el formato de día/mes/año (01/enero/2018).

**Número de pescadores por panga:** Anotar el número de tripulantes que salgan a la jornada de pesca.

**Nombre del capitán:** Anotar el nombre del capitán a cargo de la embarcación.

**Nombre de la panga:** Anotar el nombre de la embarcación en la que salieron**.**

**Área de pesca**: Nombre del lugar o lugares donde se realizó la actividad pesquera, de ser posible anotar las coordenadas geográficas o UTM (28°45´112" N y 110°22'32"W).

**Duración (horas) del día de pesca:** Indicar la hora en que salen a pescar (Inicio) y la hora en que regresan a puerto (Final). Formato de 24 horas o indicar am/pm.

**Observaciones:** Se anotará cualquier anomalía que se haya presentado durante la jornada de pesca. Por ejemplo: si salieron a pescar y tuvieron que regresar porque hubo viento fuerte o por alguna falla del motor (transmisión), si tuvieron algún inconveniente con el arte de pesca, etc.

**A que profundidad comenzó a pescar:** Indicar con paloma o tacha la profundidad (fondo, media agua, aboyado) en la cual se comenzó a capturar.

**A que profundidad terminó de pescar:** Indicar con paloma o tacha la profundidad (fondo, media agua, aboyado) en la cual se terminó de capturar.

**Captura:** Anotar el número de kilogramos **(Kg)** de la captura obtenida durante el día de pesca, y el **precio** de playa que tiene el producto por kilogramo.

**Potera:** Se anota el **número de coronas** que trae cada potera, así como el **tamaño de las coronas** que se utilizan.

**Carnada:** Indicar con una paloma o tacha **SI** se utilizó carnada o **NO**.

**Gastos:** Anotar en pesos y litros el **consumo de gasolina** para cada marea. También anotar **otros gastos** como ejemplo: aceite motor, equipo de pesca, hielo, lonche etc., y poner el precio de cada gasto.

## **BITÁCORA DE PESCA ARTESANAL DE CALAMAR GIGANTE EN EL GOLFO DE CALIFORNIA**

**\_\_\_\_\_\_\_\_\_\_\_\_\_\_\_\_\_\_\_\_\_\_\_\_\_\_\_\_\_\_\_**

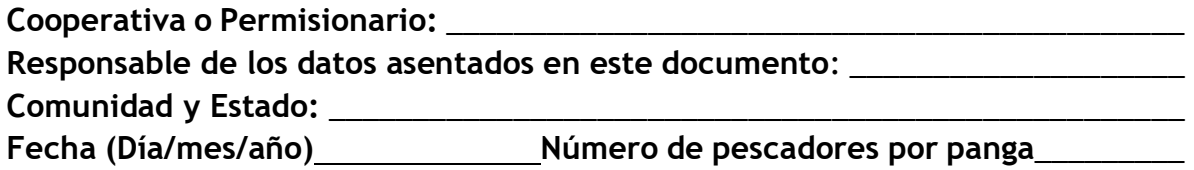

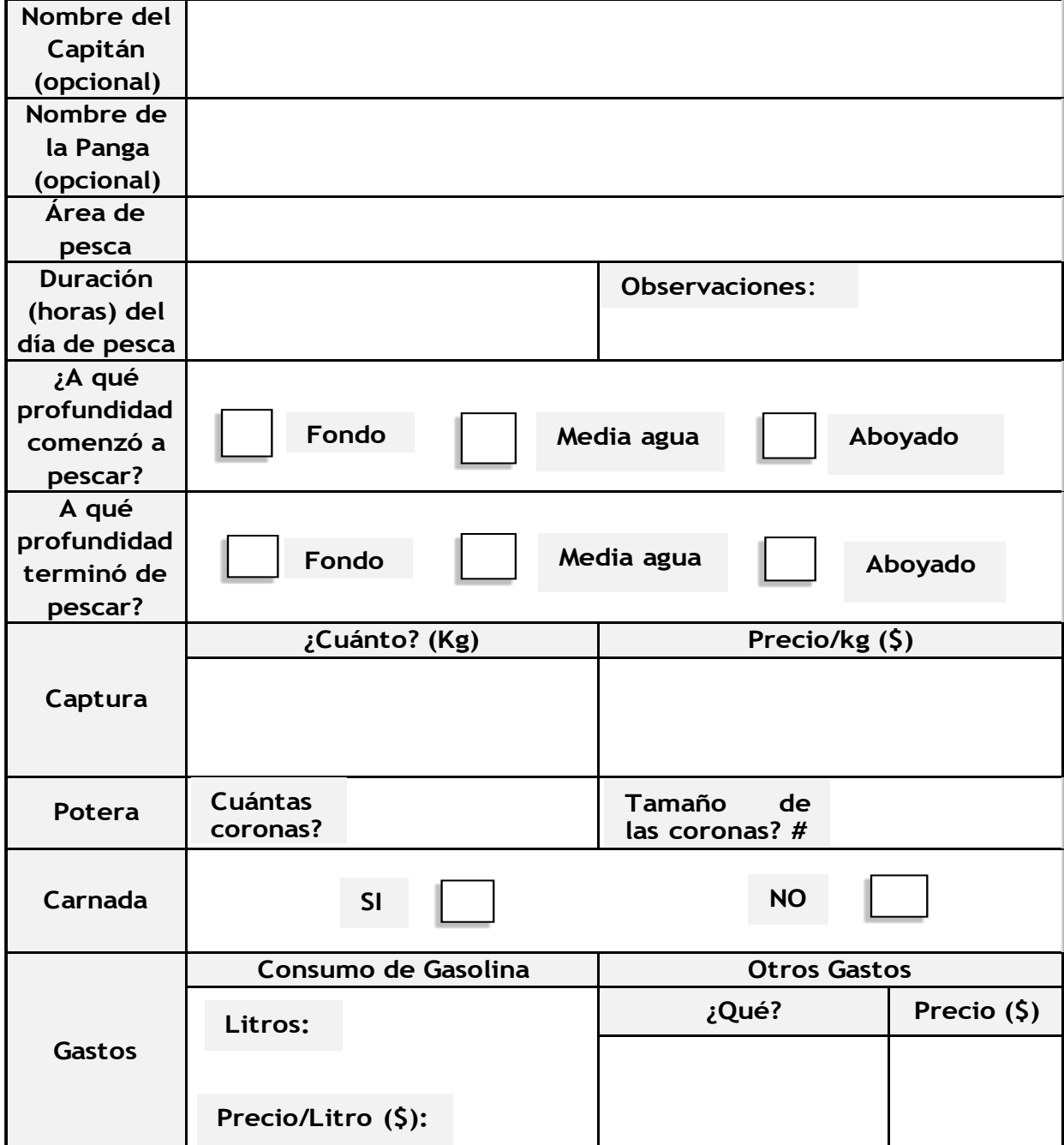